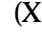

 $\alpha$ 

,,,

 $\mathcal{L}$ 

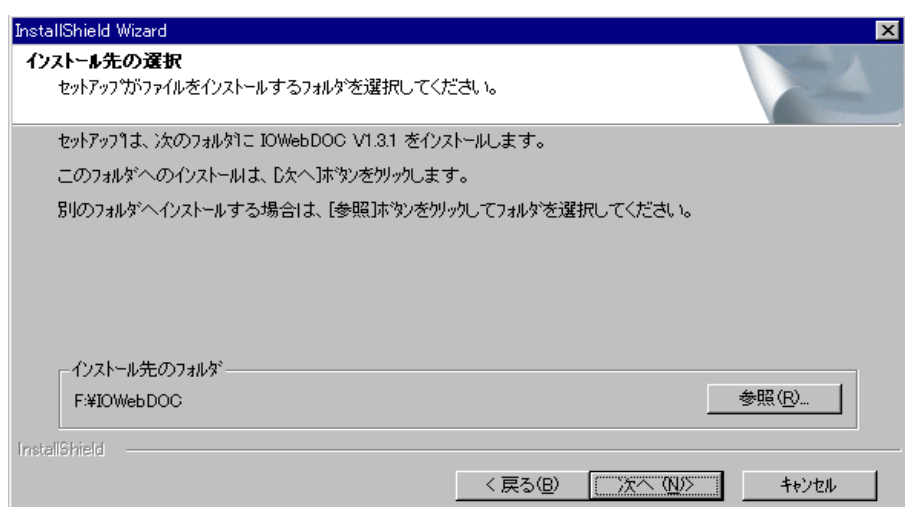

3.

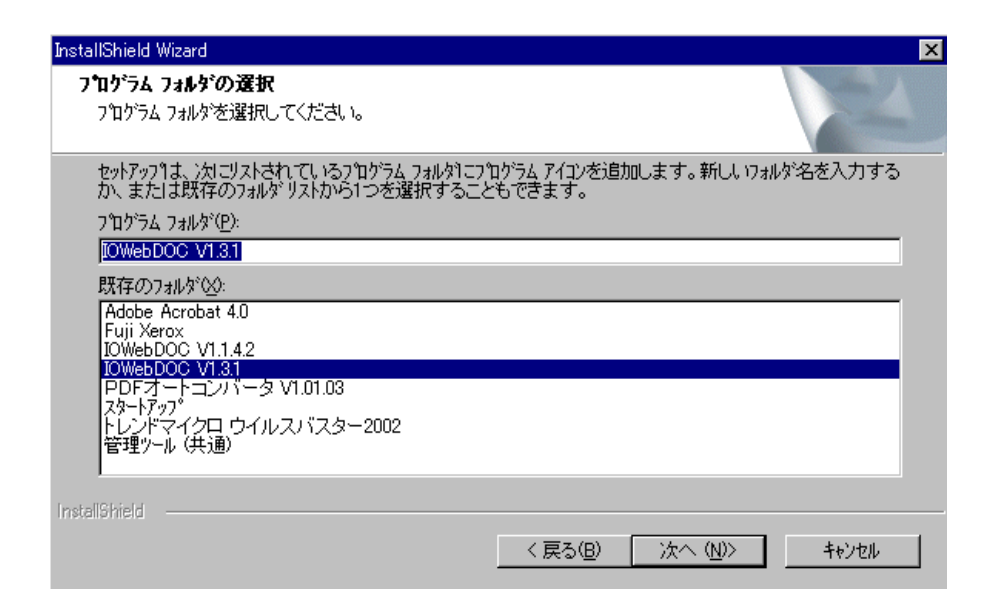

 $\alpha$  , and  $\alpha$ 

2.

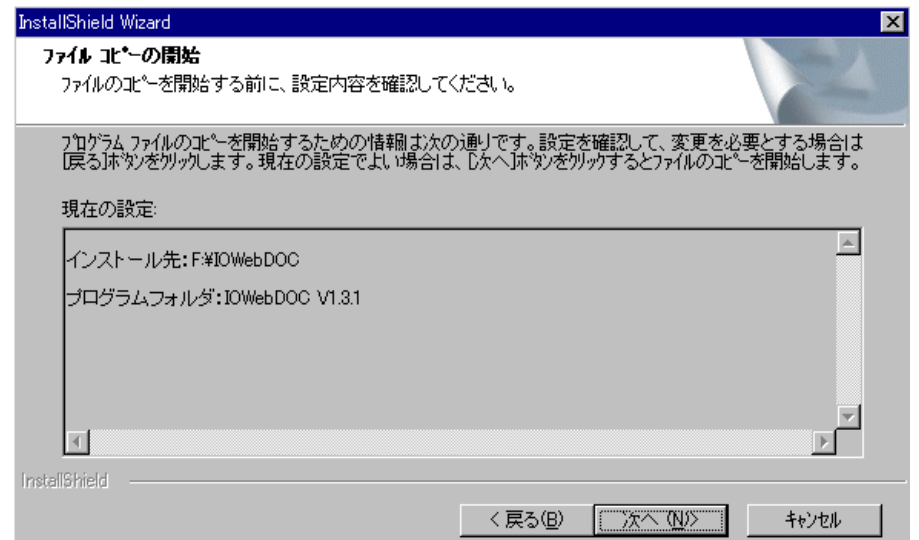

5.

"OK" OK

"??"

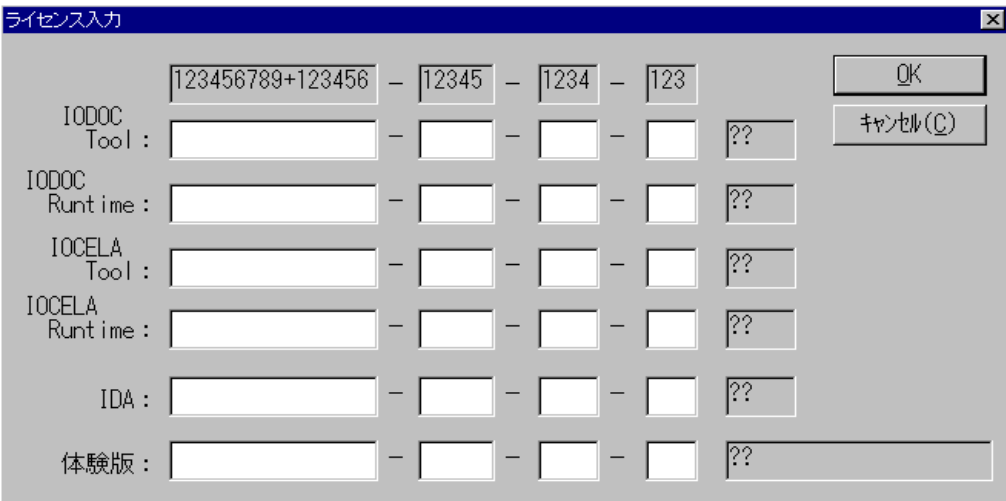

**4.**  $\qquad \qquad \text{``} \qquad \text{''}$ 

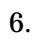

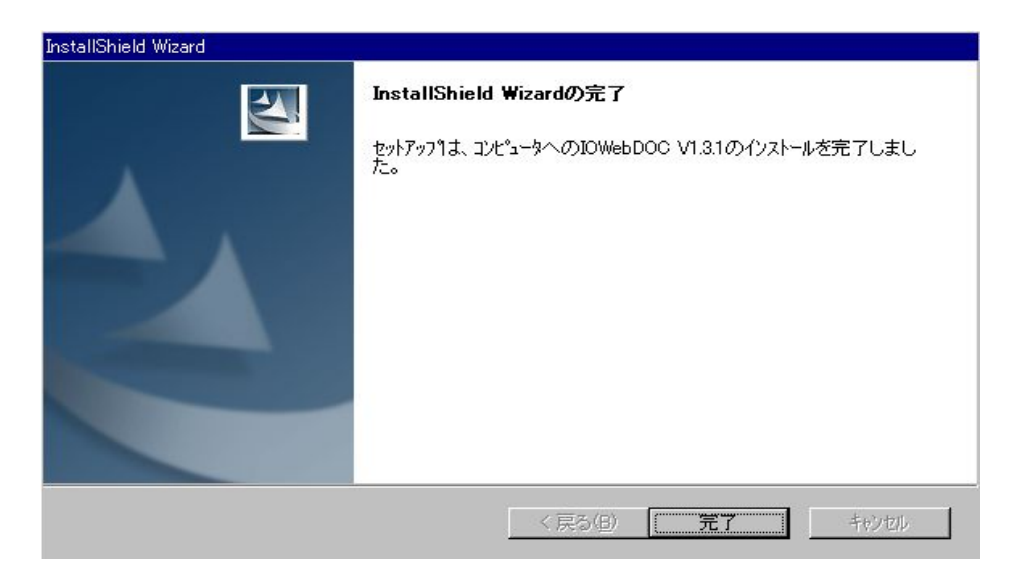

 $\epsilon\epsilon$ 

 $\cdot$ 

"  $=$  "IOWebDOC...."=>" " " " " OK NG

> 210-0006 2-5-19 TEL: 044-211-9332 FAX:044-211-9331 E-mail eigyo@iothe.co.jp

環境変数

スタンドアロン型の場合はApplication Runtimeの動作する環境に、ネットワーク分散型で運用して いる場合はStorage Serviceの動作する環境に設定して下さい。

以下の表に従い、環境変数を設定して下さい。

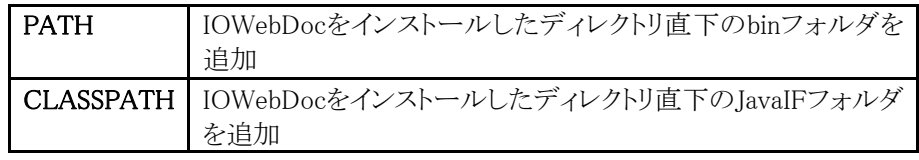

環境変数は、システム環境変数(SYSTEMユーザ権限の環境変数)に追加設定して下さい。 ユーザ環境変数(特定のログインユーザ権限の環境変数)に対して設定してもintra-martサ ーバ実行環境に対して設定が有効にならない場合があります。 環境変数の設定は、Windowsの環境変数設定画面で行います。[システムのプロパティ]ダイ アログを開いて、設定をして下さい。

IOWebDOC JAVA Interface 環境設定例について (D:\tool\IOWebDOC\JavaIF\setenv.txt)

◎ インストールディレクトリ

IOWebDOC: D:\tool\IOWebDOC JAVA Interface: D:\tool\IOWebDOC\JavaIF

◎ CLASSPATH 環境変数に以下を追加して下さい。

D:\tool\IOWebDOC\JavaIF

◎ バッチファイル用のコード

set PATH=D:\tool\IOWebDOC\bin;%PATH% set CLASSPATH=D:\tool\IOWebDOC\JavaIF;%CLASSPATH%